## **小学校 第1学年 図画工作科 「すきまちゃんのすきなすきま」**

## **育成を目指す資質・能力について**

ミライシード(オクリンク)とは、情報教育推進校で先行的に導入している学習支援システムであり、タブレットで撮影した写真をオクリンクを用いて提 出することで、全員の写真を一覧画面で見ることができるなど授業支援を行うことができます。

ICT機器を活用することで、限られた時間の中で鑑賞する視点を明確にもち、たくさんの作品を鑑賞することが可能となりました。鑑賞して感じたこと や思ったことを伝え合う活動がより充実し、児童の造形に対する見方や感じ方を広げることができました。

・ 形や色などを基に、自分のイメージをもちながら、自分たちの作品や身近な材料などの造形的な面白さや楽しさ、表したいこと、表し方などにつ いて、感じ取ったり考えたりし、自分の見方や感じ方を広げている。【思考・判断・表現】

## **事例の概要**

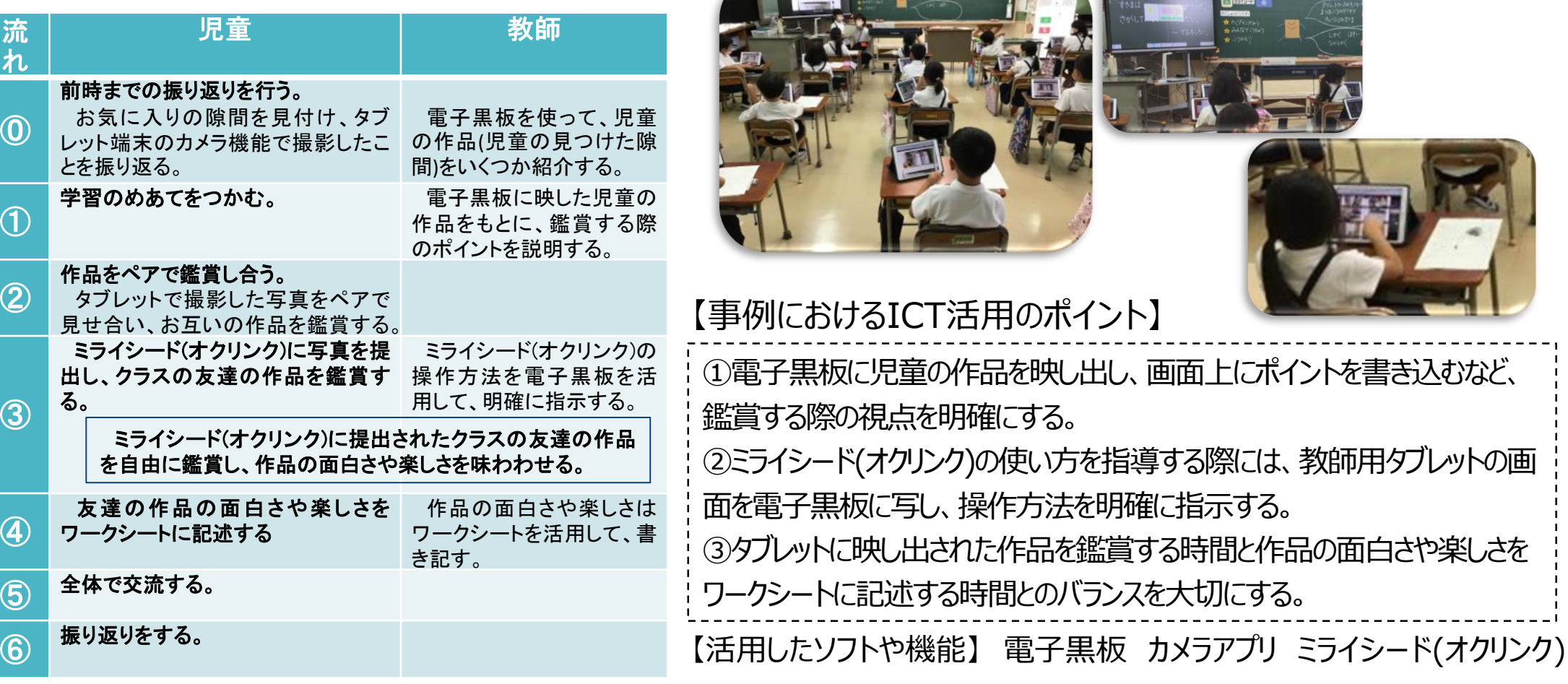